## **Michael Buhlmann**

## **Mathematikaufgaben > Vektorrechnung > Ebenen**

**Aufgabe**: Bestimme die Koordinatenform (Koordinatengleichung) der Ebene, die durch die Punkte A(2|2|0), B(1|1|1) und C(0|-3|4) verläuft.

**Lösung**: I. Allgemeine Vorgehensweise: Drei Punkte A, B und C bestimmen eine Ebene E, die sich in Koordinatenform (Koordinatengleichung) als:

E: 
$$
ax_1 + bx_2 + cx_3 = d
$$
 (KF).

darstellen lässt, ein Ansatz, der trägt, wenn die Ebene nicht den Ursprung  $O(0|0|0)$  des  $x_1-x_2-x_3$ -Koordinatensystems enthält. Durch Einsetzen der  $x_1$ -,  $x_2$ - und  $x_3$ -Koordinaten der drei Punkte  $A(p_1|p_2|p_3)$ ,  $B(q_1|q_2|q_3)$ ,  $C(r_1|r_2|r_3)$  in die Gleichung E:  $ax_1 + bx_2 + cx_3 = d$  bei Vorgabe eines gewissen d  $(4.0)$ ; etwa d = 1) ergibt sich dabei ein lineares Gleichungssystem:

> (I)  $ap_1+bp_2+cp_3 = d$ (II)  $aq_1+ba_2+cq_3 = d$ (III)  $ar_1 + br_2 + cr_3 = d$

das etwa mit dem Gauß-Algorithmus zu lösen ist, wobei die Unbekannten a, b, c zu ermitteln sind.

II. Allgemein gilt für das Lösen von linearen Gleichungssystemen die folgende Vorgehensweise gemäß dem sog. Gaußschen Algorithmus:

Zur Lösung komplexer linearer Gleichungssysteme verwendet man den Gaußschen Algorithmus, d.h. folgende Vorgehensweise: 1) Das lineare Gleichungssystem aus Gleichungen und Unbekannten wird in Matrixdarstellung umgeschrieben; eine Gleichung entspricht eine Zeile, einer Unbekannten einer Spalte in der Matrix, die rechte (Zahlen-) Seite des Gleichungssystems bildet die letzte Spalte der Matrix; die Anzahl der Gleichungen und Unbekannten kann auch verschieden sein. 2) Beim Gaußschen Algorithmus werden, beginnend vom Anfangstableau, Nullen unter der Hauptdiagonalen wie folgt erzeugt: 1. Schritt: Erzeugen von Nullen in der 1. Spalte, beginnend mit der Gleichung in Zeile 2; ist a das erste Element in Zeile 1 und b das erste Element in Zeile 2, so werden alle Matrixelemente in Zeile 2 mit a multipliziert, alle Matrixelemente in Zeile 1 mit b multipliziert und Produkt minus Produkt als neue Matrixelemente der Zeile 2 gebildet (Vorgehensweise (\*), auch unter Beachtung des kleinsten gemeinsamen Vielfachen der Zahlen a und b). Ist a das erste Element in Zeile 1 und b das erste Element in Zeile 3, so gilt die analoge Vorgehensweise (\*) usw., bis die letzte Matrixzeile erreicht ist. / 2. Schritt: Erzeugen von Nullen in der 2. Spalte, beginnend mit der Gleichung in Zeile 3; ist a das zweite Element in Zeile 2 und b das zweite Element in Zeile 3, so gilt die analoge Vorgehensweise (\*), und dies weiter für Zeile 4 usw., bis die letzte Matrixzeile erreicht ist. / 3. Schritt usw., bis die letzte Matrixspalte erreicht ist. Es entsteht dadurch das Endtableau des Algorithmus, das auf die Art der Lösungen und die Lösungen des linearen Gleichungssystems hinweist gemäß den folgenden Fällen:

Fall I – eindeutige Lösung: 3/I) Ist im Endtableau des Gaußschen Algorithmus die Dreiecksgestalt (Stufenform) gegeben, so gilt für die Variable z der letzten Spalte mit dem dazugehörenden Matrixelement a≠0 und dem Element b der rechten Seite:  $az = b \Leftrightarrow z = b/a$ . / Für die Variable y der vorletzten Spalte mit dem dazugehörenden Matrixelement c≠0, dem Matrixelement d und dem Element e der rechten Seite gilt: cy+dz = e  $\Leftrightarrow$  cy = e – db/a  $\Leftrightarrow$  y = e/c – db/(ac) / usw., bis die Variable der ersten Matrixspalte errechnet ist. 4/l) Die Lösungsmenge besteht in diesem Fall – wegen der Eindeutigkeit der Lösung – aus einem Zahlentupel, also: **L** = { $(|m|...|t)$ } mit reellen Zahlen I, m, ... t.

Fall II – keine Lösung: 3/II) Das Endtableau enthält im Bereich der linken Seite eine Nullzeile, während die damit korrespondierende rechte Seite ein Element f≠0 ist. 4/II) Wir erhalten also die Gleichung: 0 = f ≠0 und damit einen Widerspruch. Das lineare Gleichungssystem besitzt keine Lösung.

Fall III – mehrdeutige Lösung: 3/III) Das Endtableau enthält im Bereich der linken Seite eine Nullzeile, während die damit korrespondierende rechte Seite ebenfalls ein Element = 0 enthält. 4/III) Wir erhalten eine mehrdeutige Lösung, indem wir die Variable z, dessen Diagonalelement =0 ist, gleich einem reellen Parameter r setzen. Die Lösungsmenge ist dann vom Typ **L** = {(l(r)|m(r)|…|t(r))| rε**R**} mit linearen, von r abhängigen Funktionen  $I(r) = I_1r + I_2$ ,  $m(r) = m_1r + m_2$ , ...,  $t(r) = t_1r + t_2$ . Bei mehreren Nullzeilen des Endtableaus sind

auch entsprechend viele Variablen gleich Parametern r, s, … zu setzen, die Komponenten der Lösungsmenge sind Linearkombinationen der Parameter r, s, …

III. Die drei Punkte A(2|2|0), B(1|1|1) und C(0|-3|4) definieren die zu ermittelnde Ebene E vermöge des Ansatzes in der Koordinatenform:

E:  $ax_1 + bx_2 + cx_3 = 6$ 

bei Vorgabe etwa von d = 6. Einsetzen der drei Punkte in den Ansatz ergibt das nachstehende lineare Gleichungssystem und dessen Lösung mit dem Gauß-Algorithmus:

Ansatz: Ebene: E:  $ax_1 + bx_2 + cx_3 = 6$ Einsetzen der Punkte A(2|2|0), B(1|1|1), C(0|-3|4) -> Lineares Gleichungssystem:

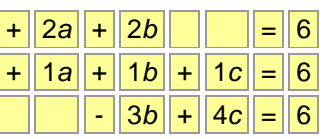

Anfangstableau:

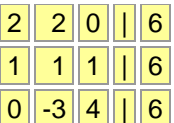

1. Schritt: 2\*(2) - 1\*(1) /

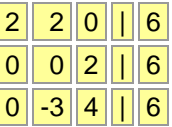

Zeilentausch:  $(2)$  <->  $(3)$  /

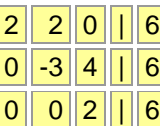

2. Schritt: (keine Umformung) /

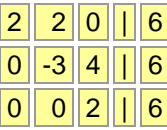

Dreiecksgestalt des linearen Gleichungssystems:

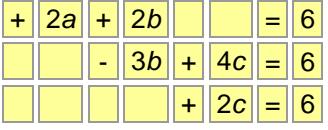

Lösungen des linearen Gleichungssystems:

 $c = 3$  $b = 2$  $a = 1$ 

 $\rightarrow$  Ebene: E: 1x<sub>1</sub> + 2x<sub>2</sub> + 3x<sub>3</sub> = 6.

Die Ebene E hat also die Koordinatenform:

E:  $x_1$  + 2 $x_2$  + 3 $x_3$  = 6.

www.michael-buhlmann.de / 01.2022 / Aufgabe 1551